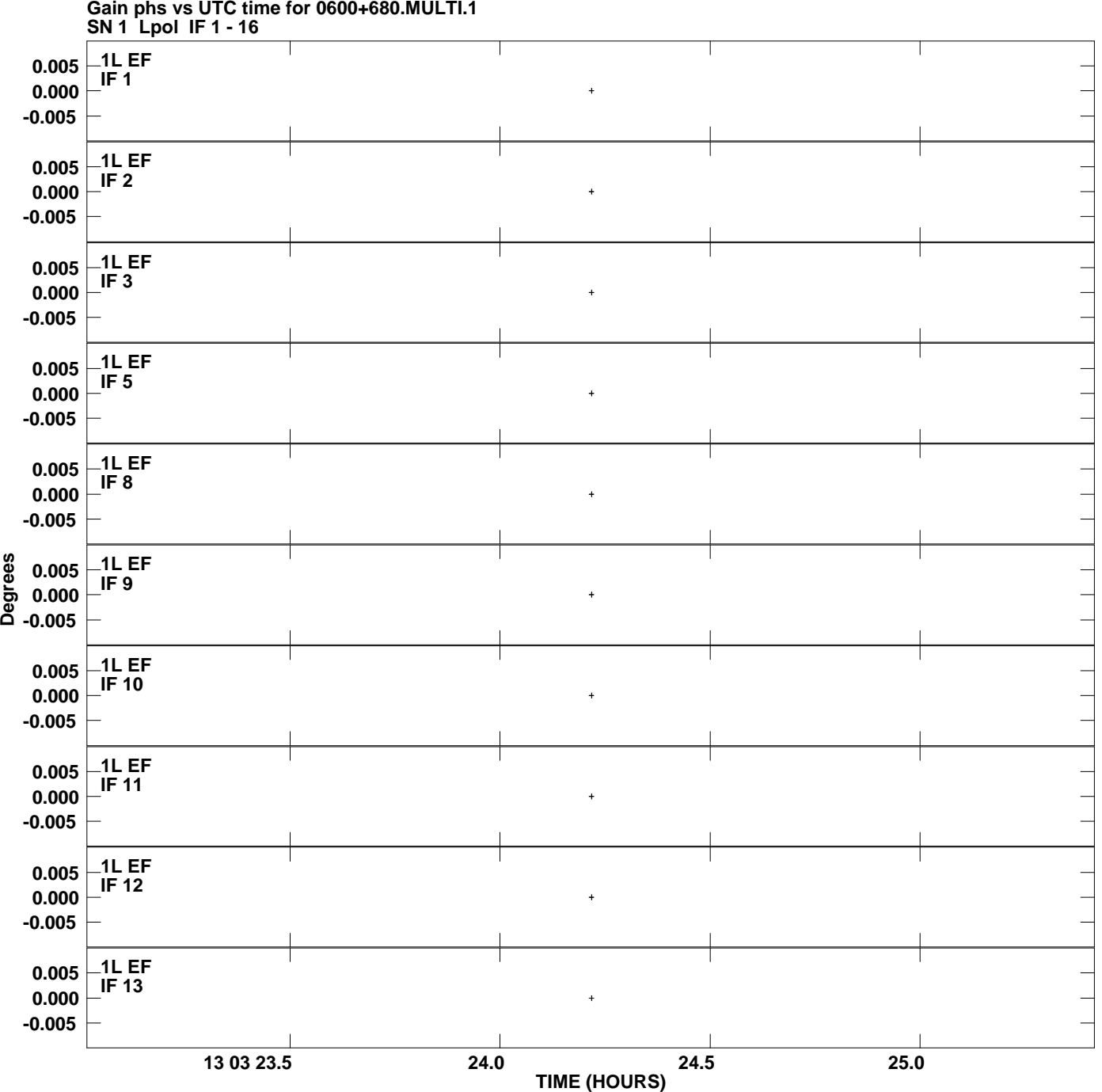

**Gain phs vs UTC time for 0600+680.MULTI.1 Plot file version 1 created 11-JUL-2008 14:48:37**

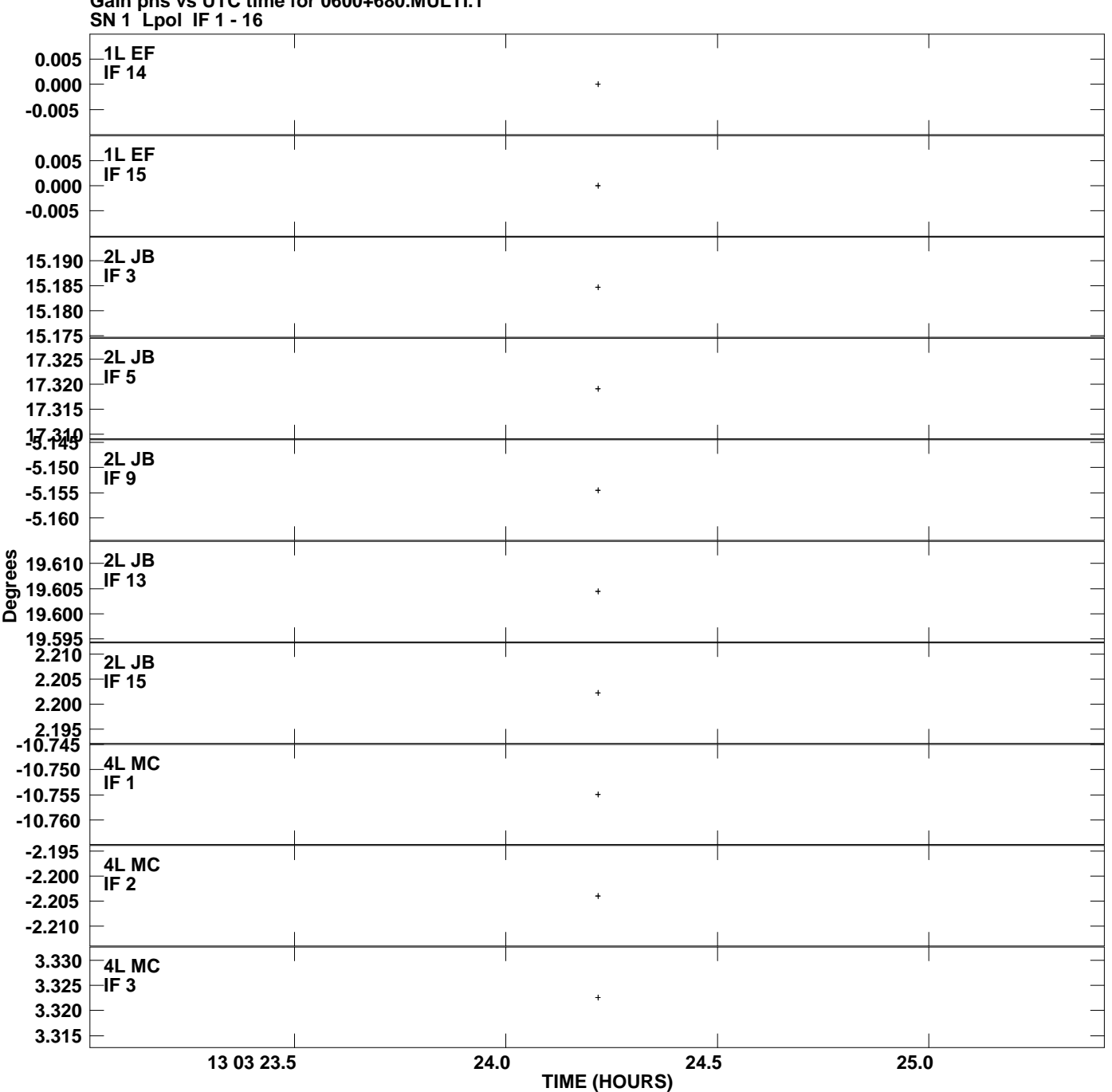

**Gain phs vs UTC time for 0600+680.MULTI.1 Plot file version 2 created 11-JUL-2008 14:48:37**

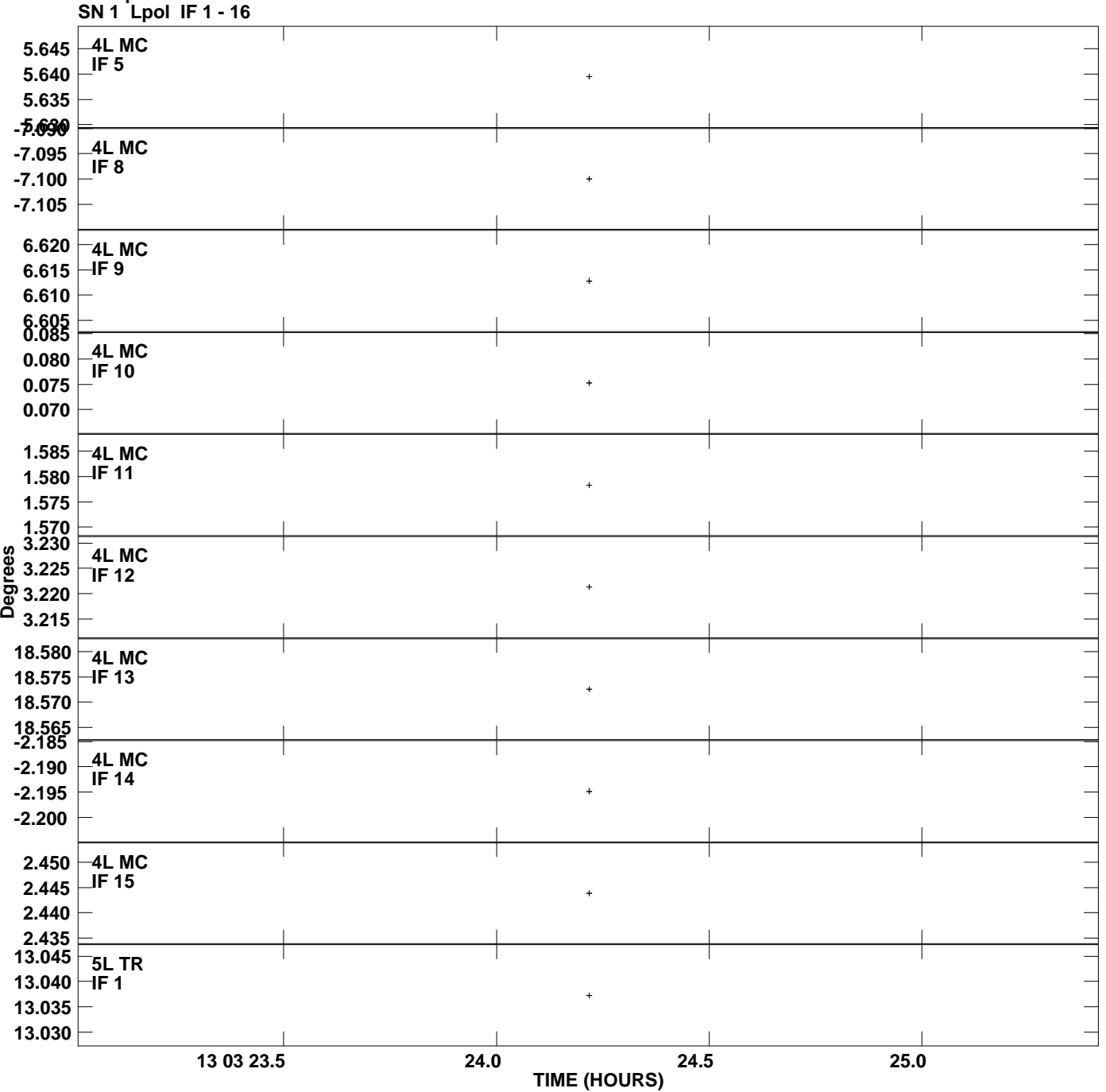

## **Gain phs vs UTC time for 0600+680.MULTI.1 Plot file version 3 created 11-JUL-2008 14:48:37**

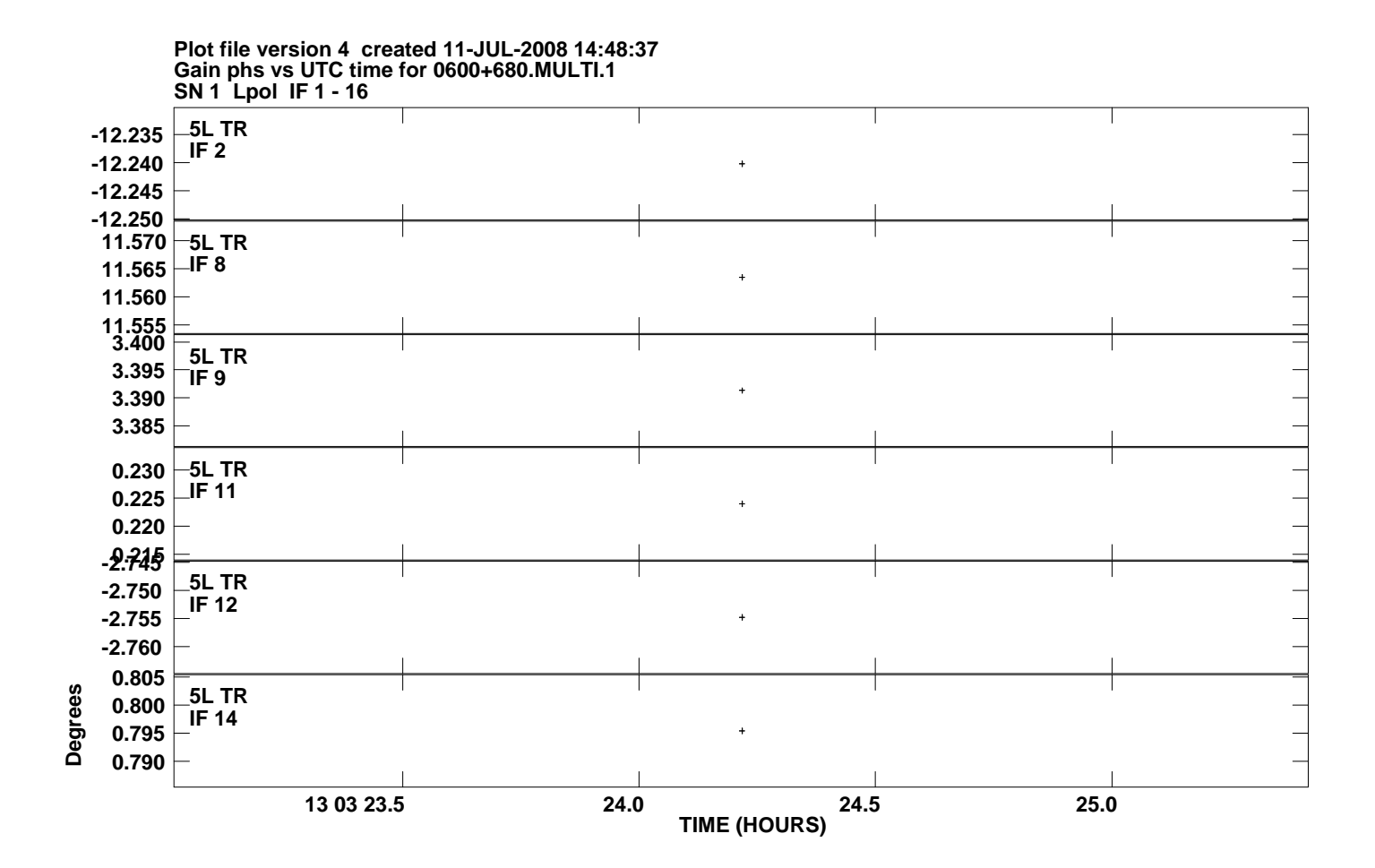